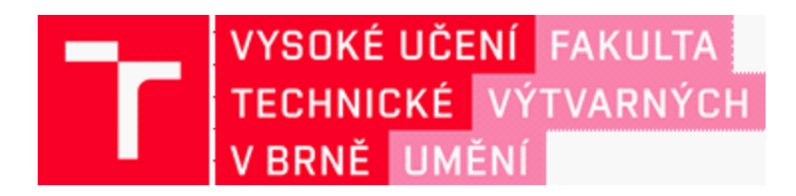

## **DOKUMENTACE** ZÁVĚREČNÉ PRÁCE

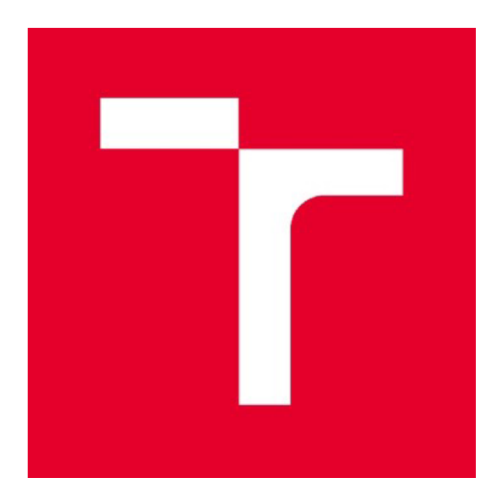

## VYSOKÉ UČENÍ TECHNICKÉ V BRNĚ

**BRNO UNIVERSITY OF TECHNOLOGY** 

## FAKULTA VÝTVARNÝCH UMĚNÍ

**FACULTY OF FINE ARTS** 

## **ATELIÉR GRAFICKÉHO DESIGNU 1**

**STUDIO OF GRAPHIC DESIGN 1** 

## ZPRÁVA O ATELIÉRU GRAFICKÉHO **DESIGNU 1 - EXPORT.ARE.NA**

**REPORT ABOUT STUDIO OF GRAPHIC DESIGN 1 - EXPORTARE.NA** 

### **DIPLOMOVÁ PRÁCE DIPLOMA THESIS**

## **AUTOR PRÁCE BcA. ANNA HRABALOVA AUTHOR**

## **VEDOUCÍ PRÁCE BcA. LUKÁŠ KIJONKA**

**SUPERVISOR** 

**BRNO 2018** 

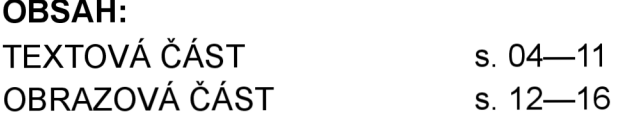

#### TEXTOVÁ ČÁST

#### 1 ÚVOD

Předmětem projektu této diplomové práce je především sám Ateliér Grafického designu 1 (dále už jen AGD1), kde jsem studovala 6 let. Celkový proces předpokládané práce lze shrnout do několika bodů:

A) DOKUMENTACE a kritické zhodnocení fungování AGD1 na FaVU za uplynulých 6 let. B) REŠERŠE v oblasti současné prezentace a vzdělávání v ateliéru. C) MODERNIZACE a další témata, která se v současnosti týkají oboru grafického designu (automatizace, demokratizace). Návrh strategie pro budoucí vývoj jak ateliéru samého, tak oboru grafického designu obecně. D) NÁVRH vhodného média - prototyp aplikace pro vytváření zprávy aktualizované ateliéru

Od začátku koncepci projektu formovalo několik opakovaně kladených otázek: Jak je AGD1 vnímán z pohledu veřejnosti? Jaké povědomí o ateliéru mají uchazeči 0 studium? Jakým tématům se ateliér aktuálně věnuje? Tyto otázky a další témata se v koncepci mého projektu pokusím reflektovat. Rozhodnutí o finálním výstupu předcházelo dlouhodobé mapování minulosti AGD1. Již v prvním ročníku zahájili výuku v ateliéru noví vedoucí Žaneta Drgová a Lukáš Kijonka, což bylo stěžejní pro jeho celkové nastavení a změny v mnoha ohledech. Ateliér prošel řadou specifických zadání, témat a spolupráce s externisty. Mapování minulosti ateliéru se tedy zdálo být nejen vhodnou metodou pro zakonzervování času a nashromážděných dat na úložišti, ale také efektivní formou předání zprávy potenciálním studentům a uchazečům. 1 když se mi úvaha o vydání výroční knihy jevila zpočátku také jako adekvátní formát prezentace AGD1, širší perspektivu a potenciál vnímám v koncentraci na jeho aktualizované nastavení a budoucnost.

#### 2 PREZENTACE AGD1

Zásadním aspektem ateliéru je snaha zabývat se tématy do hloubky, spekulace, diskuse a důsledné rešerše. Nejen v posledních dvou semestrech se objevila potřeba více otevírat témata prezentace AGD1 a jeho identity. Proč se na tyto otázky zaměřit reflektovaly především situace na přijímacích zkouškách. Nejenže počet přihlášek znatelně klesl, ale uchazeči nebyli o fungování ateliéru v dostatečné míře informováni, ale nevylučuji, že to nemusí být nutně příčinou ateliéru. V některých případech si veřejnost vytvářela jakousi abstraktní představu o ateliéru, což pravděpodobně zapříčinil profil na facebooku, který doposud fungoval jako jediná online prezentace ateliéru. Tento způsob prezentace ateliéru se však příliš neosvědčil a ukázal se jako neefektivní. Na tato témata se ve své diplomové práci pokusím navázat a dále se zabývat nejen metodou jeho prezentace a předávání zprávy o ateliéru, ale také otázkami funkčnosti a udržitelnosti.

První vizí projektu byla iniciovat studenty AGD1 k pravidelnému vydávání tištěné zprávy o průběhu semestru, tudíž i k editorské činnosti. Periodikum mělo podávat informace o aktuálních událostech, tématech a o práci studentů za uplynulý semestr s cílem zajištění stabilní dokumentace prací všech studentů a zamezení její nelineárnosti a případné nepřehlednosti individuálních výstupů. Vydání tištěného periodika obecně zahrnuje mnoho praktického i manuálního úsilí – je třeba rozdělit úkoly, sledovat termíny, posílat připomenutí a ujišťovat se, že je vše v optimálním provozu. Průběžně se však způsob získávání vyplněných formulářů a potřebných dat, zajištění distribuce, komunikace s korektory atp. ukázal jako nefunkční a zatěžující, pokud má člověk současně plnit ostatní ateliérová zadání. Přesto tiskové médium vnímám jako taktickou formu prezentace AGD1. Vytváření ateliérové zprávy či periodika může být přínosem právě ve sdělování akutálních informací témat potenciálním uchazečům a jejich pedagogům. Vysoká škola výtvarného umění v Bratislavě vydává pravidelně studentský zin s názvem Tvor, který má podle šéfredaktorky časopisu Gabriely Gázové obohacovat a spojovat prostředí školy pomocí příspěvků o umění a událostech ateliérů. Ve své fyzické formě se tento studentský zin osvědčil i veřejně jako účinná forma prezentace.

Jednou z mých inspirací byla práce skupiny K-HOLE, založené v New Yorku. Jejich stylizace polarizuje někde mezi uměleckým kolektivem a marketingovým poradenstvím, do středu zájmu staví jakousi "prognózu" o současných trendech, kulturních tocích, firemních a spotřebitelských strategiích atp. K-HOLE nepravidelně vydává bezplatné magazíny volně ke stažení pdf na svém webu. Každé číslo tohoto zinu se věnuje jednomu tématu. Funguje výlučně v elektrinické podobě, tomu napovídá i jeho specifická estetika v sytých RGB barvách s texty umístěnými do jednoho bloku a vysázené velkým bold písmem, nicméně poukazují na téma trendu. Forma volně dostupného zinu nemusí být nutně tištěná, ačkoliv ve svém projektu pracuji s tiskovým formátem, vnímám ho jako otevřený vůči elektronické či tištěné podobě.

#### 3 ARE.NA

V zimním semestru letošního roku převzal místo asistenta ateliéru David Březina, grafický designer studia Ex Lovers. Ateliér je od počátku tematicky rozmanitý, letos se otevřel tématům jeho vlastní indentity a otázkám budoucnosti grafického designu obecně. Ateliér začal v rámci řešení jednotlivých zadání aktivně využívat webovou platformu *[www.are.na,](http://www.are.na)* jež se stala doposud účinným nástrojem k vytváření rešerší studentů, sdílení nosných zdrojů, literatury či vlastního obsahu. Are.na je díky svému kvalitně akumulovanému obsahu, který tak současně přivádí do kontextů a souvislostí, bohatým zdrojem inspirace a informací. Správně pochopit výstup studenta bez znalosti kontextu je často pro nezasvěceného diváka velkým soustem. Sledování procesu a kontextu, často skrytého v pozadí projektu, může být důležitým vodítkem k uchopení jádra věci – jeho formy i obsahu.

Sběr inspiračních zdrojů, referencí a literatury je alfou i omegou v rámci samostudia na VŠ a vzdělávání v oboru grafického designu obecně. Tyto aspekty byly pro moji práci zásadní při hledání vhodné formy jak vytvořit **hodnotnou aktualizovanou**  zprávu o ateliéru a současně se zabývat její udržitelností. Na základě materiálů nashromážděných studenty ateliéru na Are.ně jsem se rozhodla navrhnout jednoduchý nástroj - desktop aplikaci k vytváření ateliérových zinů jeho aktuálních témat, které poslouží nejen jako pomocník při informování potenciálních uchazečů, ale také k internímu archivování a libovolnému naplňování knihovny ateliéru vlastním obsahem a studijními materiály.

Při vstupu na stránku Are.na jste nejdříve vyzván k založení uživatelského účtu, dále můžete libovolně vytvářet vlastní kanály tzv. "channels" s daným tématem, přičemž je lze libovolně zvolit buď jako privátní sdílený s vybranými uživateli či nechat kanál otevřený veřejnosti pro příspěvky vkládané dalšími uživateli. V rámci každého zadání a tématu studenti ateliéru zakládají jednotlivé "channels" (ve většině případů označené závorkou "AGD1 research"). Tento způsob sběru a kompilování dat je jednak příhodnou metodou vytváření zprávy o aktuálních tématech a inspiračních zdrojích ateliéru, současně se však svým způsobem stal i jeho fluidním online **archivem.** 

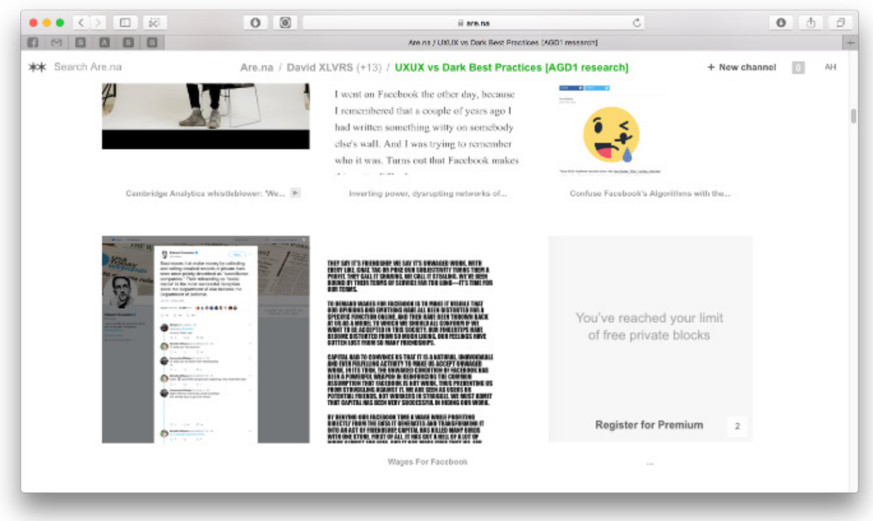

*Obr. 11nterface webové stránky Are.na* 

Obsah channelu funguje jako zeď příspěvků, jež jsou řazeny dle data přidání. Díky velké rozmanitosi formátů, které je možné na Are.nu vkládat, tak můžete vytvářet "channel" různých typů – vizuální, literární, video-kanál atd., i když tato rozmanitost druhů jednotlivých dat může časem působit chaoticky.

Při bližším zkoumání možností Are.ny jsem zjistila několik podstatných informací. Are.na na svých oficiálních stránkách dev.are.na dokonce nabízí registraci nových aplikací a jejím rozšířením všem uživatelům, v současnosti už spolupracuje a realizuje s některými developery a designery aplikace, které těží z jejího obsahu. Například *pilgrim.are.na* pracuje jako kombinace "bookmarkletu" a "web-crawleru". Poskytuje snažší konzumaci dlouhého textu a prozkoumání souvisejících materiálů na webu pomocí rozklikávání navazujících odkazů v textu. Dalším takovým rozšířením je *arenatv.now.sh,* která selektuje a přehrává online pouze video-kanály.

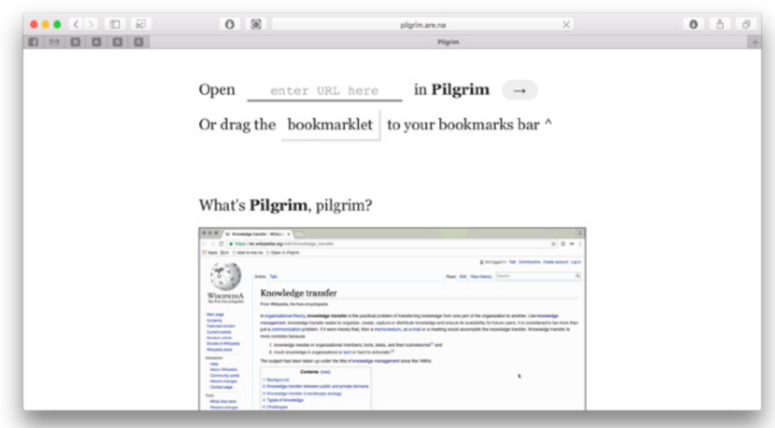

*Obr. 2 Interface webové stránky pilgim.are.na* 

Are.na pracuje i s možností exportávání do formátu pdf, avšak co se týče jeho zpracování, zůstavá ve své nejzákladnější formě. Ve vašem exportovaném pdf jsou chronologicky řazeny příspěvky pouze jako miniatury, stejně tak, jako se objevují ve vašem channelu s popisky, dlouhými url odkazy a někdy nesmyslnými názvy u obrázků. Každému příspěvku je věnována jedna strana, avšak v některých případech se tak objeví malé obrázky na velkém prázdném formátu nebo miniatura webové stránky, jejíž obsah lze stěží rozpoznat. Ve své práci bylo tyto nedostatky odstranit a navrhnout nástroj, který vytvoří plnohodnotný export příspěvků s využitím různých technologických postupů.

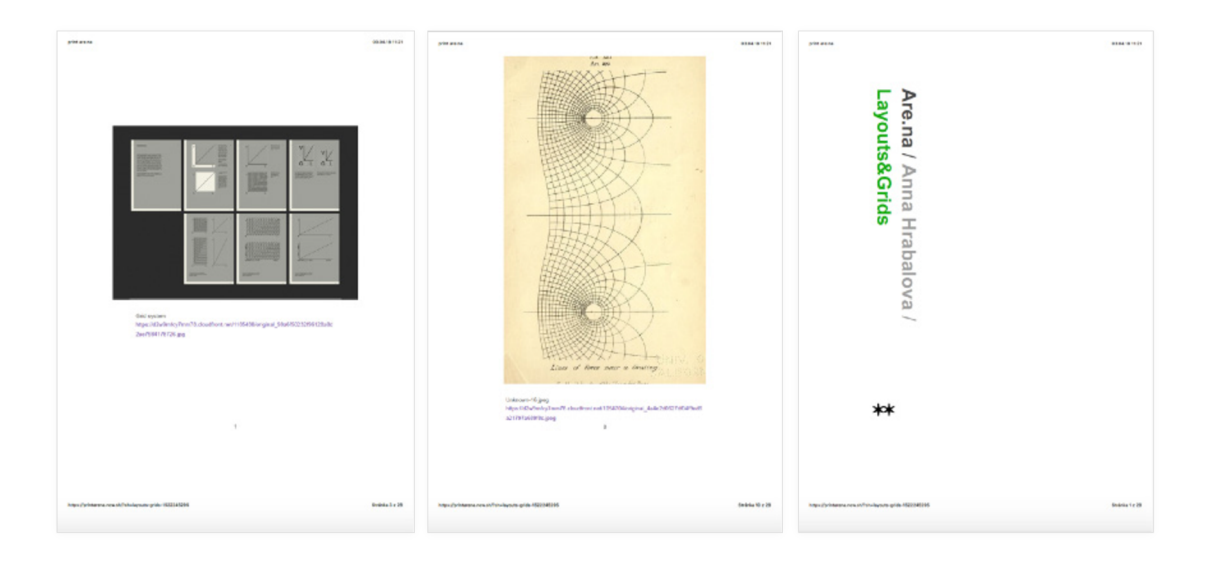

*Obr. 4 Současný stav exportovaného pdf Are.ny* 

#### 4 AUTOMATIZACE A MODERNIZACE

V rámci tohoto projektu jsem se zabývala také otázkami o modelech a budoucnosti **vzdělávání.** Jaká témata zasahují do oboru grafického designu a naopak? Jakým způsobem se lze v oboru vzdělávat? Odborná složka grafického designu přetrvává v diskuzi nad jeho budoucností, přesahy, dovednostmi a úvahami, zda se nacházíme ve fázi jeho demokratizace. Nestává se řemeslo grafického designera automatizovaným procesem, který je technologicky nahraditelný? Je současný trend šablonování, dostupnost a automatizace přínosem? S těmito otázkami se objevuje i tendence spojovat grafický design s termíny jako jsou automatizace, botizace, simulace či modernizace atp. Tato témata se pokusím reflektovat a aplikovat v přístupu ke své práci.

Designerská praxe bývá z části velmi normativní. Pracujeme s rozměry, mřížkami a rozlišením na různých formátech proporcionálně vypočítaných, určujeme barvy numericky serializované a indexované, které lze systémově rozvíjet atd. Jedná se o modulární a mechanické procesy, které se zdají být ideální pro automatizaci. To samozřejmě není inovativní úvaha, modernisté se scházeli s modulárními principy od padesátých let minulého století ve všech kreativních disciplínách od umění po architekturu.1 Automatizovat lze úzce definované úkoly s velmi snadno definovanými programovacími postupy generovanými pevnými řádky kódu. Tyto druhy algoritmů se již nějakou dobu používají v designu i výtvarném umění, akorát jim veřejnost nevěnuje velkou pozornost.

V poslední době se objevuje silná tendence demokratizovat obor grafického designu s heslem "designer může být každý". A to především díky vytváření šablon, neustále opakujících se layoutů a generalizované estetiky, která se neustále recykluje. Pokud dnes navštívíme například stránku *pinterest.com* a zadáme do jejího vyhledávače slova, jako jsou design, grid, book atp. zobrazí se nespočetné množství stylů, layoutů a tiskovin. Je dnes vůbec ještě možné vymyslet nový layout, podobu tiskoviny, která se liší od těch ostatních?

Nástroje, algoritmizované postupy a pravidla, které nám pomáhají vytvářet nové věci, však mohou být cestou, jak nezastavovat cyklus, ale dát mu průchod a nové podněty pro další projekty. A to nejen v designerské praxi. Toto téma mě z velké části motivovalo k navržení aplikace či "nastaveného bota", který je schopen pracovat samostatně a automaticky. Tiskovinu nebo-li zin AGD1 použiji jako příklad možnosti inovace, postupů, které je možné technologicky automatizovat a tím dát také prostor činnostem, jimž se chceme opravdu věnovat. Stává se tak tématem myšlenka, jak "optimalizovat pracovní postup" designera? Aplikace a platformy, které nám pomáhají urychlit a usnadnit práci, se staly módním trendem jak "generalizovať" uživatelská rozhraní. Zajímá mě však pozice v prostoru mezi automatizací a ruční, afektivní prací. Na stejném principu navrhuji automatizovaný nástroj, jež zpracovává určený obsah na základě nastavených algoritmů a pravidel, přičemž není nutné učit se ovládat editor.

<sup>&#</sup>x27; PEART, Rob. Automation Threatens to Make Graphic Designers Obsolete: So what kind of career should you expect to have in future?. Eye on Design [online]. 25.10. 2016 [cit. 2018-04-15]. Dostupné z: https://cycondesign.aiga.org/automation-threatens-to-make-graphic-designers-obsolete/?  $mc$ <sub>cid</sub>=cd00517916&mc\_eid=7deeb121d8

#### 5 PROCES

V první fázi procesu navrhování aplikace jsem se začala zabývat metodou "data miningu" neboli "grabbingu", což jsou běžně užívané termíny a postupy v programátorské či marketingové praxi. Jejich úkolem je získávání a organizování potřebných dat z webových serverů zejména z důvodu zlepšování obchodních strategiích korporátních společností. Způsob "dolování" dat z internetu se stal trendem i pro umělce a designery zabývající se tématem "web to print" neboli také "experimentální publishing". V podstatě se pokouším podobný přístup uplatnit ve svém projektu, a to k extrahování a zpracování dat pomocí automatizovaných layoutů a bloků, které mají definované atributy, jak pracovat s určitým typem informace či zdroje.

Během procesu nad zkoumáním možností automatizovaných nástrojů jsem absolvovala několik konzultací s programátory zaměřených na práci s "neuronovými sítěmi". Algoritmizované postupy prováděné na základě učení neuronových sítí neboli "deep learning" a umělé inteligence byl ještě před deseti lety složitým procesem. Dnes je však v programátorství téměř běžnou záležitostí. Software Elasticsearch<sup>2</sup> je chytrým programátorským programem, který dokáže pružně pracovat s informacemi a daty, jež do ní vkládáte. Na základě získaných klíčových slov nebo vizuálního obsahu si vytvoří na vlastní databázi, se kterou schopen pomocí rozpoznávacích klíčů sám identifikovat a zpětně vygenerovat či vyhledat v jiném zdroji. Program je schopen obrázek rozpoznat na základě "pixelizovaných vzorů" (viz. obr. 5), ty pak na základě podobností může různě kombinovat. Pokud převedete čelní stranu paneláku, a pak jej pošlete své neuronové síti, je schopna budovu s velmi podobným rozmístěným oken a fasády rozpoznat a vygenerovat. Pro správné rozpoznávání obrázků takové sítě je třeba pracovat s minimálně 100.000 obrázky. Podobný princip se pokusím aplikova i pro vývoj aplikace Export.are.na, která taktéž pracuje s předem nadefinovaným nastavením a atributy a jejím rozpoznáváním, avšak nejedná se o velkokapacitní neuronovou síť, ale spíše práci s html a css jazykem.

#### 6 EXPORT.ARE.NA - "TOOL TO HELP CREATE SOMETHING"

Are.na poskytuje možnost sdílení různých druhů dat jako jsou vektory, fotografie, giphy, video, tweet, odkaz na článek či přímo vložený text. Pro jejich zpracování je potřeba s nimi zacházet specificky. Snažím se však jejich rozpoznávání zjednodušit na základní kategorie: text, obraz a video.

Základním principem a funkcí aplikace Export.are.na je "nalévání" dat s danými atributy (jako jsou velikost obrázku či délka textu) do responzivních polí umístěných do mřížky formátu. Rozvržení stránky je rozdělené do barevných polí, přičemž každé z nich má své kíčové vlastnosti – maximální rozměr obrázku, počet znaků a velikost písma. Pole jsou barevně rozdělena dle doporučeného druhu dat. Například žlutá pole jsou

**<sup>2</sup>** Elasticsearch je vyhledávač založený na Lucene . Poskytuje distribuovaný, vícenásobný plnětextový vyhledávací nástroj s webovým rozhraním HTTP a dokumenty JSON bez schématu. Elasticsearch je vyvinut v Javě a je uvolněn jako open source za podmínek licence Apache. Elasticsearch je vyvíjen vedle modulu pro sběr dat a protokolování Logstash a analytické a vizualizační platformy s názvem Kibana. Tyto tři produkty jsou navrženy pro použití jako integrované řešení, označované jako "elastický zásobník" (dříve "zásobník ELK"). Elasticsearch. [Wikipedia.org \[](http://Wikipedia.org)online]. 7. 5. 2018 [cit. 2018-04-15]. Dostupné z: goo gl/DqwAaQ

vhodnější pro text, zelená značí neutrální obsah (vhodná pro text i obrázek) a modrá preferují pouze obrázek. Aplikace tak automaticky vyhledá nejoptimálnější layout stránky.

Jelikož obsah channelu je vždy různý, umísťování dat do nadefinovaných layoutů jsou jen určitým předpokladem, jak s nimi bude aplikace dál manipulovat, je otázka automatizace. Včetně možných odchylek, oříznutých obrázků či různě velkým děleným textům nechávám generovanou vizualitu přiznanou a s ní prvek náhody a nepředvídatelnosti.

#### 7 LAYOUT RECYKLACE

Podstatná součást mého projektu je kromě návrhu vizuálního uživatelského prostředí aplikace především její celkový princip a nastavení, jakým způsobem bude fungovat. Součástí výstupu je tedy soubor různých kombinací layoutů, responzivních šablon, přednastavených písem a formátů tiskoviny. V půběhu navrhování mřížek a layoutů jsem zpočátku vycházela z matematických algoritmů, od těch nejjednoduších až po složitější kombinace. Určila vhodnější pro texty a jiné pro vizuální rešerše. Postupně se ale tato práce stávala více intuitivní, jelikož obsah není předem daný, nutí vás predikovat potenciální situaci. Šablony se ve výsledku téměř identicky podobaly těm, které jsem nacházela na internetu. Rozhodla jsem se tedy v rámci testování jít po konkrétních případech. Způsobem jakési recyklace jsem stylizovala layouty různých tiskovin od různých grafických designérů do jejich nejzákladnějších tvarů a rozmístění. Pokud aplikace funguje na základě rozpoznávání gridů, může tak vzniknout zpětné vyhledávání původního zdroje. Tento princip si však nechávám v rezervě pro další vývoj této aplikace nebo další projekty.

#### 8 GRIDYA JEJICH PRAVIDLA

Příspěvky mají některé atributy společné, jako jsou například url odkazy, jméno přispěvatele či identifikační číslo příspěvku. Informace, které slouží jako navigace jsou podtrženy a otagovány, čtenář tak v elektronickém pdf může rychle přejít k původnímu zdroji. Aby byl obsah generovaný do tiskové formy v co nejoptimálnější podobě, pracuji s každým druhem dat specificky. Klíčové principy aplikace jsou rozděleny do kategorií dle různých dat:

A OBRAZ: Obrázky jsou umisťovány do různých layoutů dle jejich rozměrů a rozlišení. Pokud je channel spíše vizuální rešerší, tedy obsahuje většinu obrazových příspěvků, popisky a informace obrázku jsou psány na jeho spodní hranu po celé jeho šířce, aby co nejméně rušily vizuální obsah.

B TEXT: Layout generovaných odkazů se tedy odvíjí od jejich obsahu. Má-li stránka více než 7.500 slov, její text je ukončen posledním odstavcem se symbolem "over limit". Aplikace dokáže číst a rozeznávat jednotlivé atributy psané html kódem konkrétního webu, ze kterého chceme informace získat. Je tedy schopná rozpoznávat kaskádové styly v případě rozhovorů, článků a jejich podnadpisů (h1 ,h2 atp.) nebo převažujícího vizuálního obsahu. Velikost písma se responzivně přizpůsobuje textovému rozsahu. Obsahuje-li stránka méně než 500 znaků, aplikace vytvoří screen webové stránky.

C VIDEO: Je generováno na základě jeho délky pomocí scriptů, které umožňují video-záběry rozdělit na jednotlivé snímky jako obrázkový komiks. Jelikož se ale jedná o specifické případy, kdy mohou být statické přednášky bez titulků ne zrovna atraktivní, aplikace nechává volbu smazat obsah videa z pdf.

#### 9 VIZE DO BUDOUCNA

Aplikace se může stát využitelnou nejen pro AGD1, ale i pro její uživatele obecně, pro zájemce o archivování svých zdrojů, pro vytváření obsahu, který umožnuje rozšiřovat témata a pracovat se svými zdroji a rešeršemi. Extrahování dat je také určitou formou archivace, vytváření časové **databáze** a dokumentace. Vytváření ateliérových zinů může pomáhat i v naplňování ateliérové knihovny jako aktualizovaný archiv, jež studenti sami naplňují, selektování důležitých témat ateliéru, jeho zdrojů atp. Při průzkumu ateliérové knihovny jsem zjistila, že obsahuje jen malé množství tiskovin o ateliéru, které by prezentovaly jednotlivá zadání a témata. Aplikace je především nástrojem pro urychlení a usnadnění práce, nástroj může mít uplatnění i při vytváření portfolií, kde může dojít k jejich sjednocení pro vytváření vizuálních rešerší a zinů. Bude tohle cesta k vytváření edukačních materiálů obecně?

Webová stránka [lulu.com](http://lulu.com) je online nezávislé nakladatelství s možností publikování tiskovin za minimální poplatek, aniž by obsah musel být uveden na trh prostřednictvím nakladatelství. V rámci tištěného zinu AGD1 může být jedním z řešení distribuce umožňující nižší finanční náklady.

Tištěné médium je jakýmsi způsobem zakonzervování času, literatury, referencí a inspiračních zdrojů. Na internetu jsme neustále zahlceni množstvím informací, proklikáváním nekonečným proudem odkazů. Občas se potřebujeme vrátit do minulosti, nejen stále hledat nové podněty. Věci, kterými jsme se zabývali, mohou mít velký potenciál pro další inspiraci. Časopis, portfolio, kniha vytvořená automatizovanou aplikací? Zůstává otázkou, zda je tato automatizace designu přínosem.

Osobně hodnotím tento projekt jako projekt ve fázi procesu. Úskalí a funkčnost aplikace se projeví především při její finální realizaci. S otázkou, zda by měla Are.na zájem na rozvoji této aplikace spolupracovat, jsem se obrátila přímo na jednoho z jejích autorů. Zatím stále čekám na vyjádření.

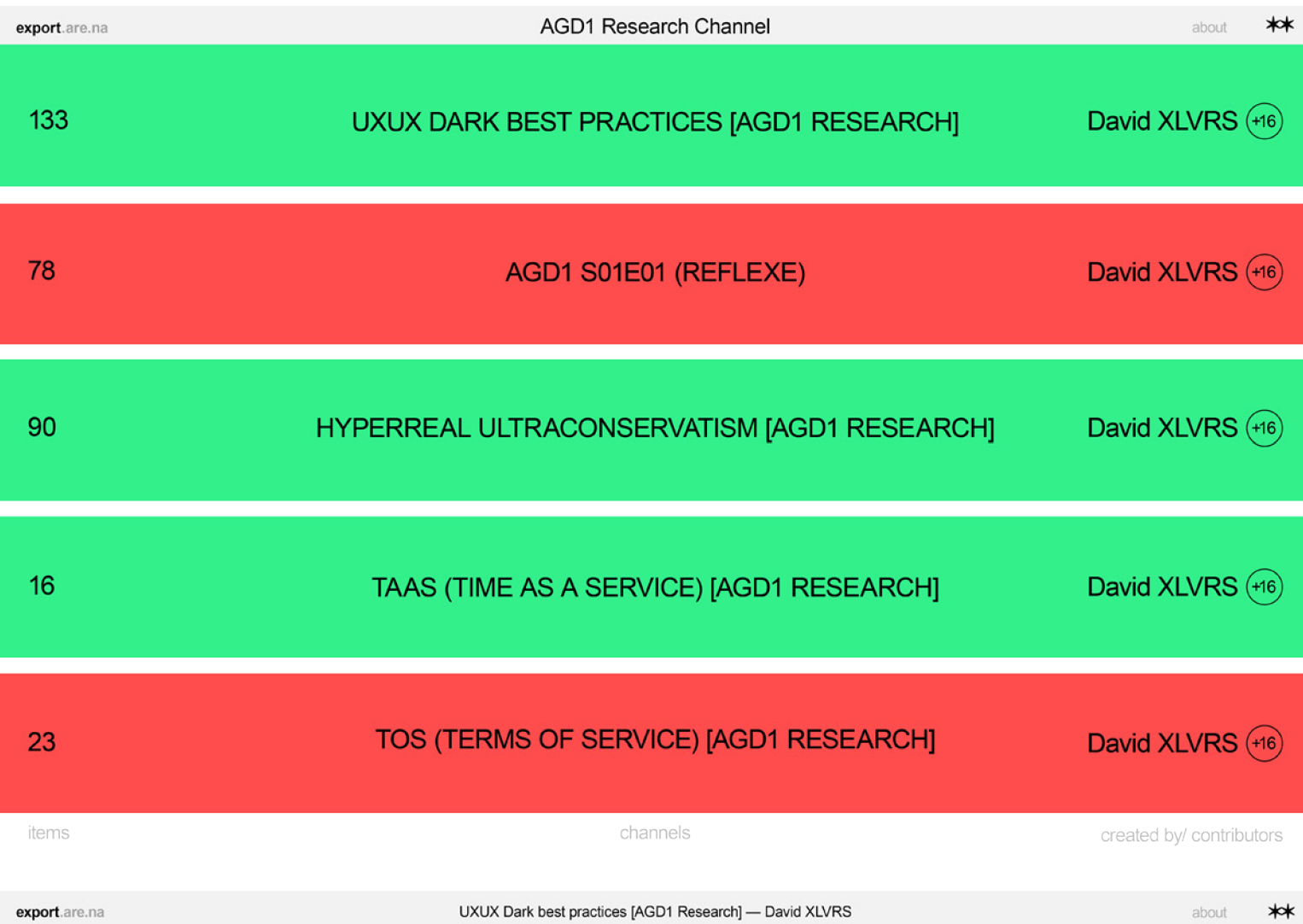

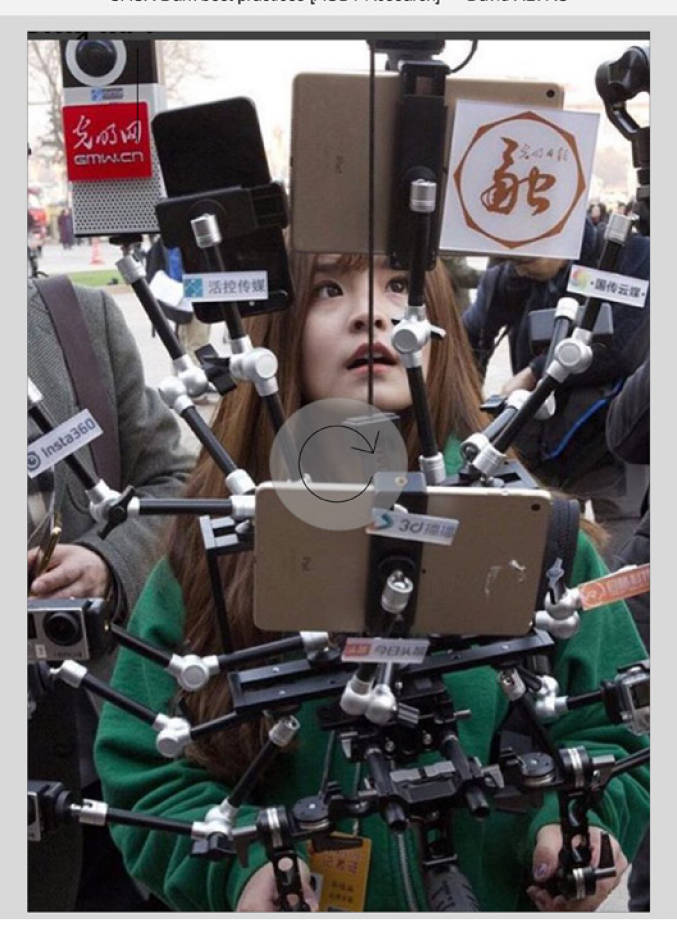

#### FORMÁT A GRID SYSTÉM

about

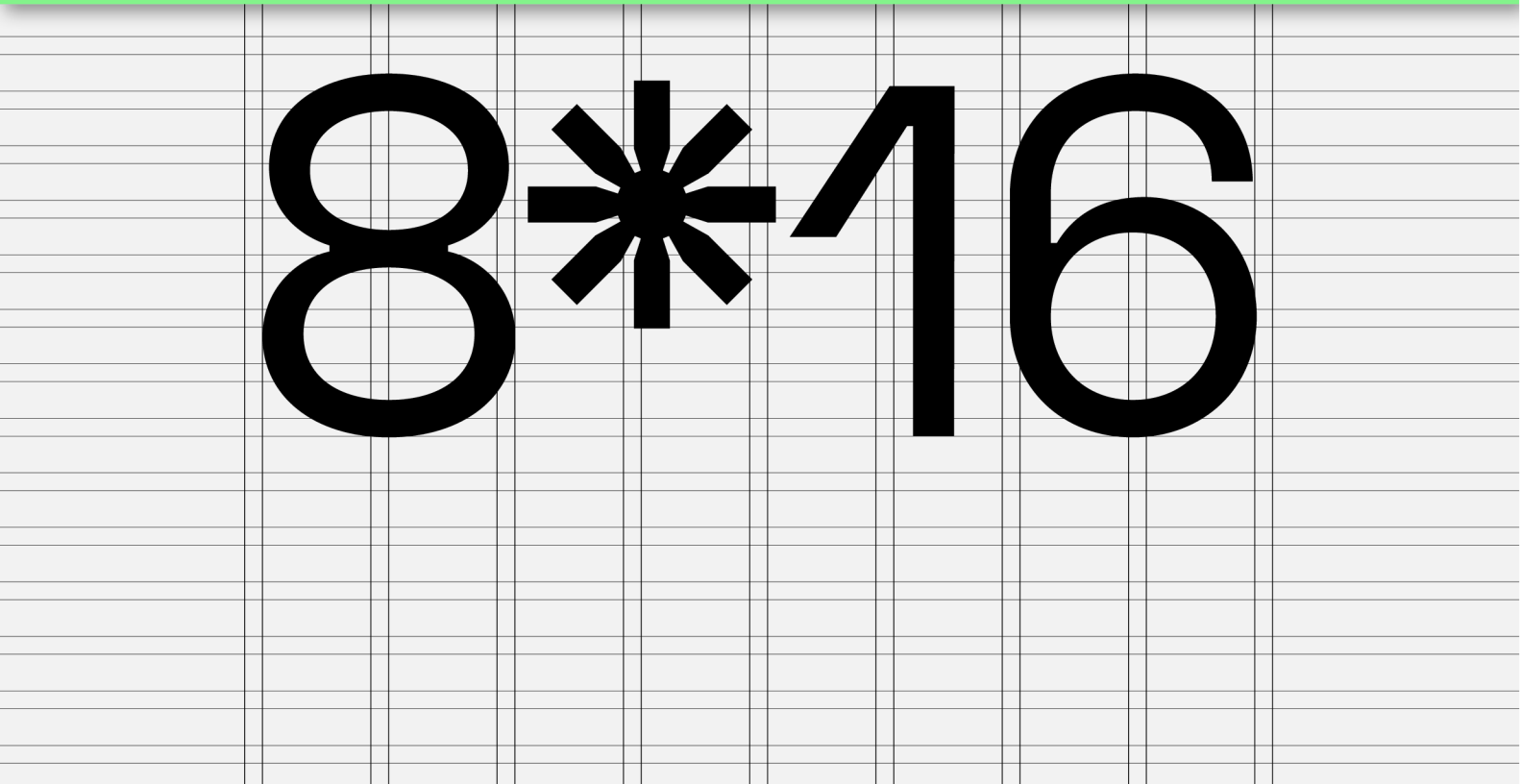

- OBRÁZKY  $\mathsf{A}% _{\mathsf{A}}^{\prime}=\mathsf{A}_{\mathsf{A}}^{\prime}$
- $\, {\bf B}$ **TEXT**
- KOMBINOVANÉ  ${\bf C}$

Aplikace zvolí na základě počtu a velikosti obrázků a rozsahu textu vhodný formát a layout. Jedná-li se o článek na webu, aplikace automaticky určí autora, datum, hlavní titul a počet znaků článku.

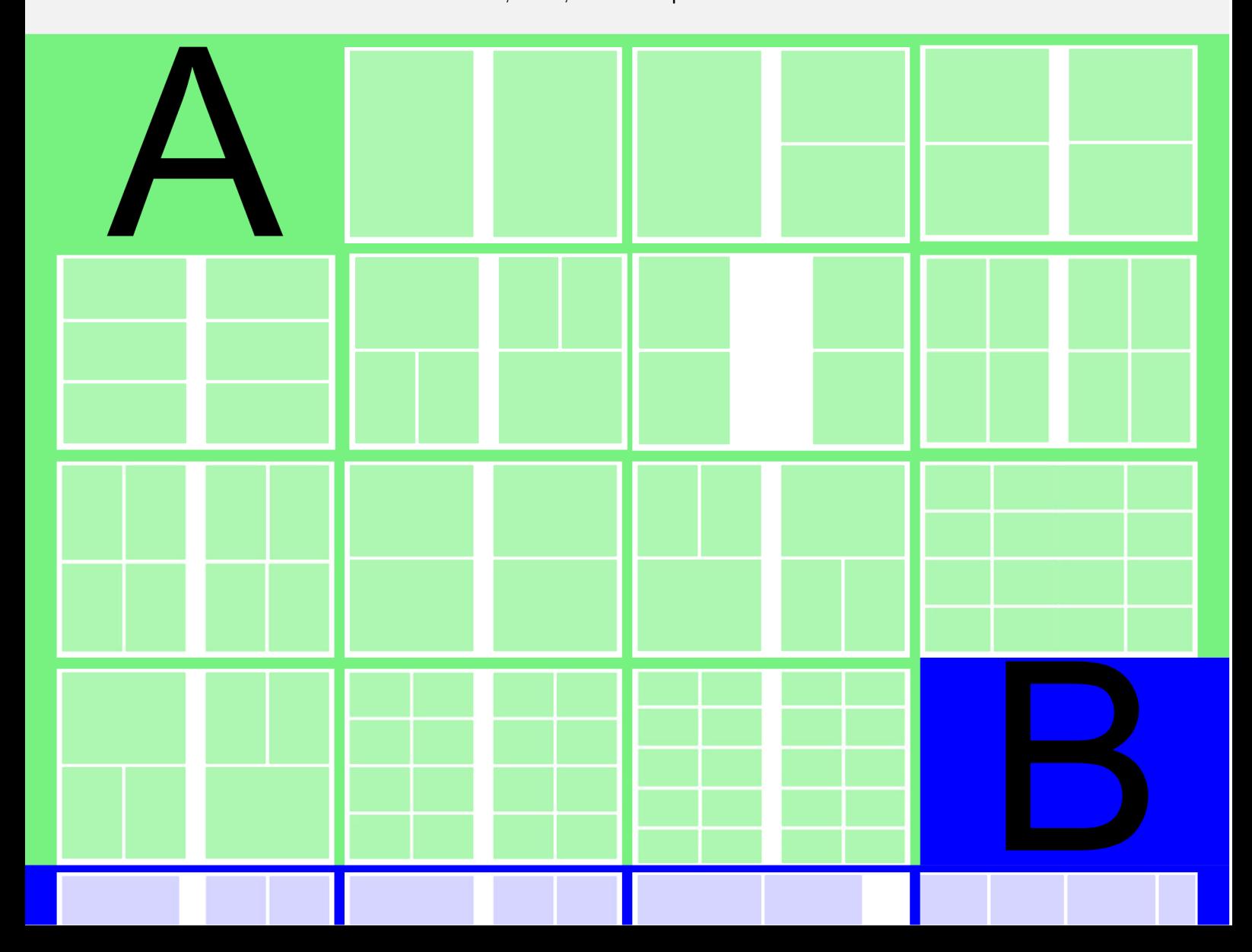

# Eimes Space

Pomocí css stylů lze nadefinované písmo změnit. Z přednastavených písem je pak kombinace automaticky generovaná.

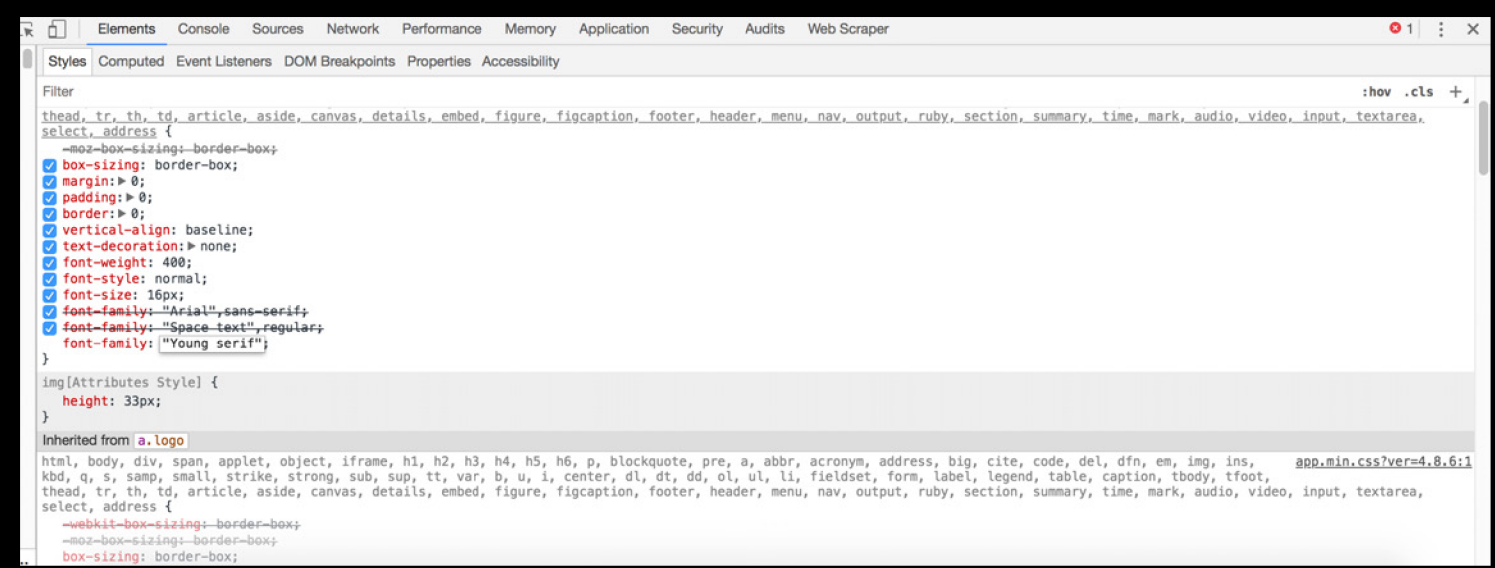

Stupně písma přednastavených písem.

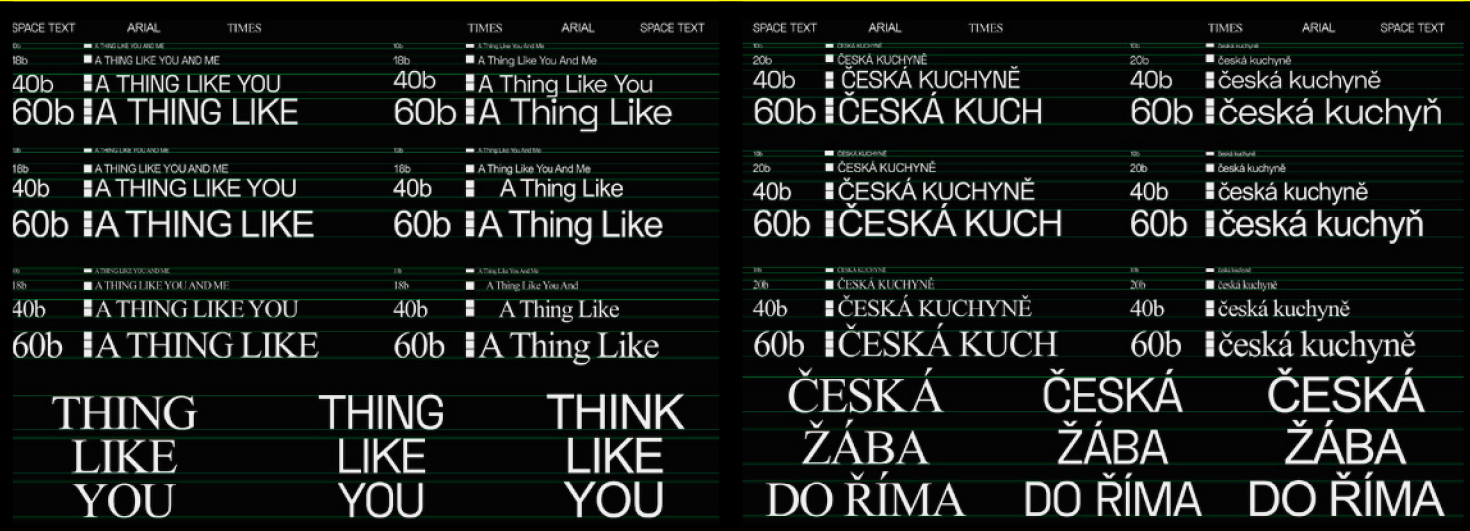

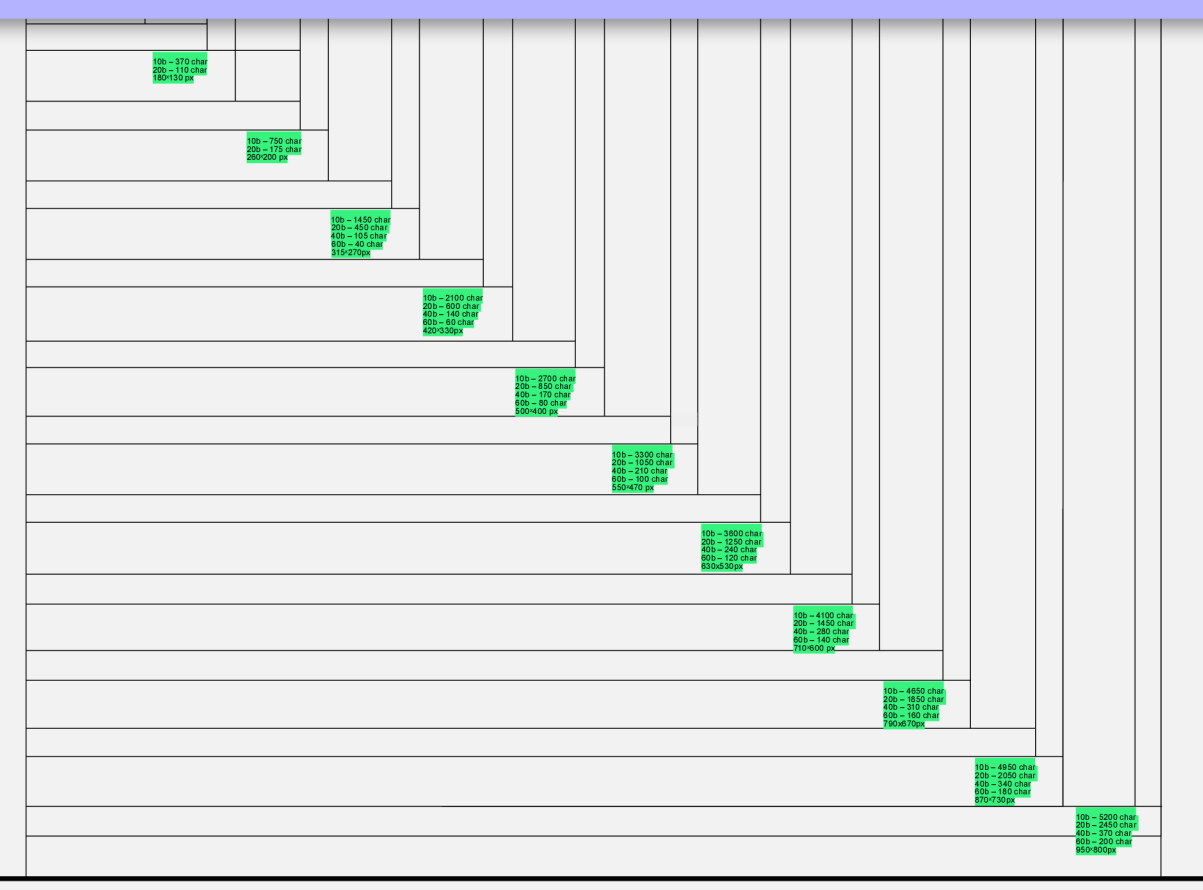

Každé pole má své základní atibuty = velikost a množství polí na stránce.

1 počet znaků určitého stupně písma

2 maximální velikost obrázku

ATRIBUTY POLE<br>Každé pole má své základní atibuty = Collega byl velikost a množství polí na stránce.

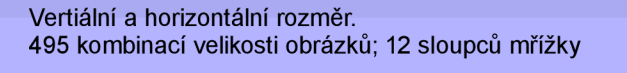

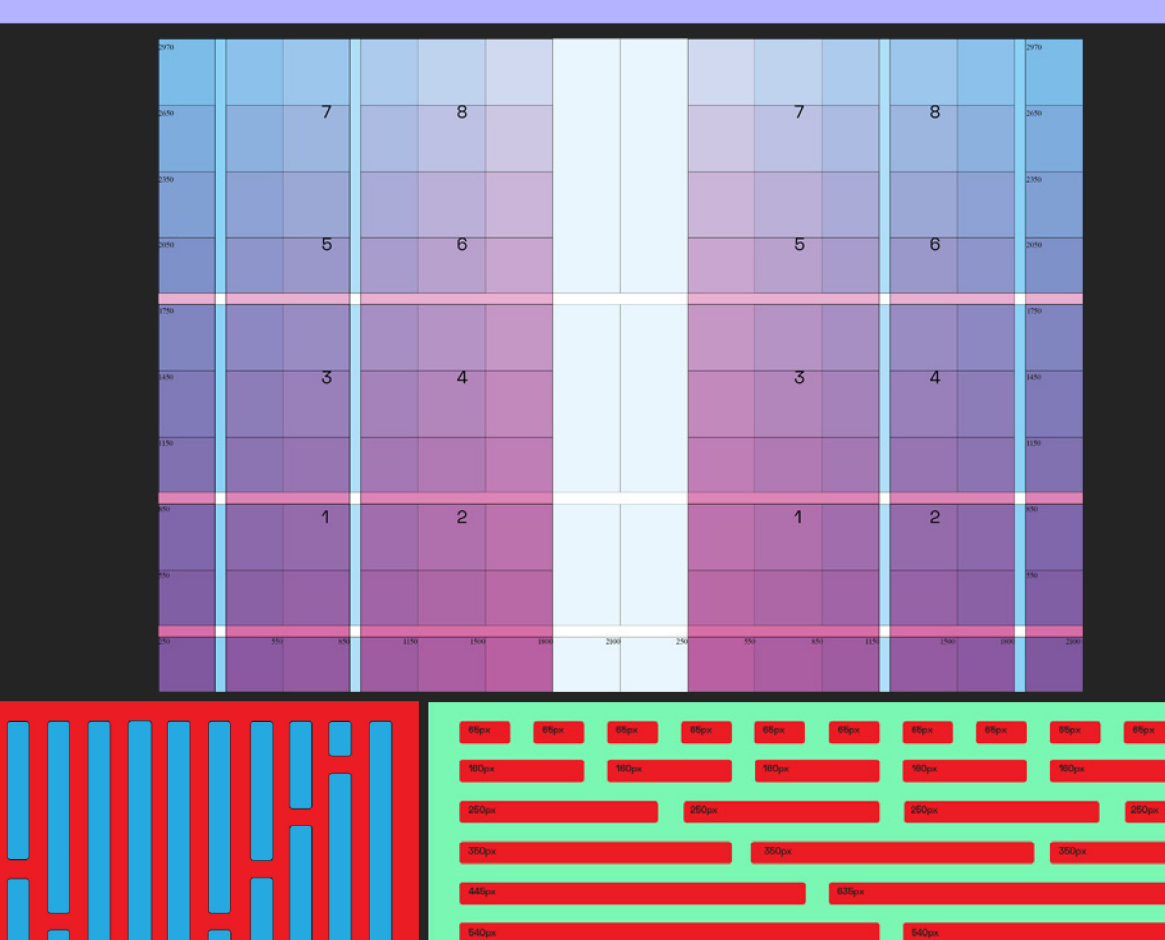

AGE

AGD 1 **Research Channel** 

noron.

**nne i** 

Export are.na was founded as a diploma project by graphic designer Anna Hrabalova. The final output Is an application that allows users to export and print their content of particular are.na channels. This content will be designed and modified to printable layouts which will be customized to different types of data. One way I have added value to the program is by organizing and filtering the content once extracted from sources. Additionally, images and articles are processed by automatic measuring and counting their size or length etc.

AROLL

How the application works: Paste an are.na channel to generate a formatted document. Download PDF or send it on your eamil. Each channel is one issue, but of course you can combine your pdf files in your computer. Choose your cover and print!

COLOPHON

This tool should be used for archiving, developing references for new projects and generating experimental books.

THIS PAGE WILL NOT BE PRINTED

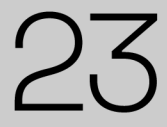

#### ∗∗

 $\blacksquare$  I

export.are.na

### AUTHOR<br>David XLVRS

#### uxux *vs* uark Best Practices [AGDi research]

CONTRIBUTORS<br>Václav Peca, Ilona Hověžáková, Lukáš Dobeš,<br>Terezie Stindlova, Nela Klimová, Anna Hrabalova, krst<br>mgd Inrs, bara ružickova, Barbora Fišerová, Jakub<br>Polach, Julie Dudová, Marek Ščudla, Petr Skobrtal,<br>Jan Suchý

CONNECTED<br>AGD1 Research Channels<br>and Social Networking

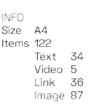

ages 178 Space Text Light<br>Space Text Regular<br>Space Text Semibold<br>Times New Roman

DATE OF EXPORT<br>23 03 2018 CREATED<br>20160822T20:50:08.962Z UPDATED<br>20170904T03:23:47.730Z

UXUX DARK BEST PRACTICES [AGD1 RESEARCH]

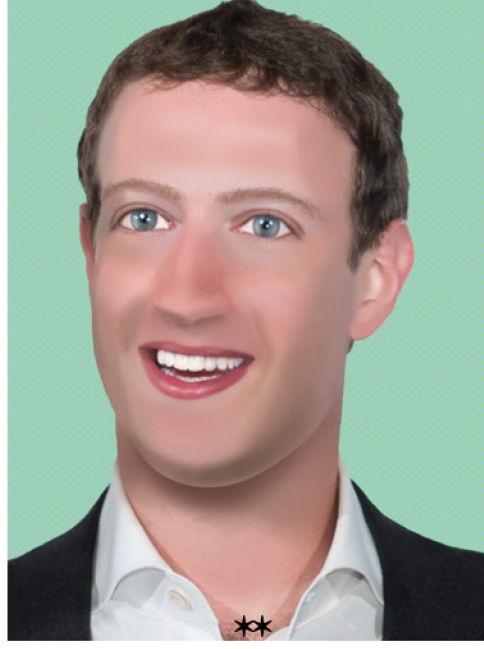

LIST OF ITEMS

ADDED BY JAKUB POLACH<br>CONNECTED BY DAVID XLVRS<br>ADDED BY JAKUB POLACH<br>CONNECTED BY DAVID XLVRS<br>ADDED BY JAKUB POLACH<br>ADDED BY JAKUB POLACH DOED BY BARA RUZICK CONNECTED BY DAVID XLVR -------<br>145481<br>1453717<br>147433; ONNECTED BY BARA RUZ<br>DDED BY JAKUB POLACH<br>DDED DU LLOC LLUC ADDED BY MGD LNKS<br>ADDED BY VÁCLAV PECA<br>ADDED BY K K<br>CONNECTED BY TRUTH PL NODED BY VÁCLAV PECA ed by MCO LNR<br>Y Jakub Polaci<br>Ed by David XL V MAREK SCUDLA<br>TED BY BARA RUZ 1452040 LUKÁŠ DOBE 145270<br>1117831

DDED BY

MODED BY K K<br>ADDED BY K K<br>ADDED BY JAK<br>ADDED BY DAL

ODED BY M

NODED BY K K<br>NODED BY K K<br>NODED BY K K

ADDED BY PETR SKOBRTA<br>CONNECTED BY MGD LNR<br>CONNECTED BY MGD LNR OWNECTED BY MGD LNR<br>:ONNECTED BY MGD LNR 100609<br>145372. ONNECTED BY DAVID ONNECTED BY BARA 1471856<br>1481718<br>1461250<br>1454602<br>1577605 1230375<br>1230375<br>1484705<br>1485722<br>421134<br>1556082<br>1485506<br>786637<br>1476702<br>607914

# 03<br>18

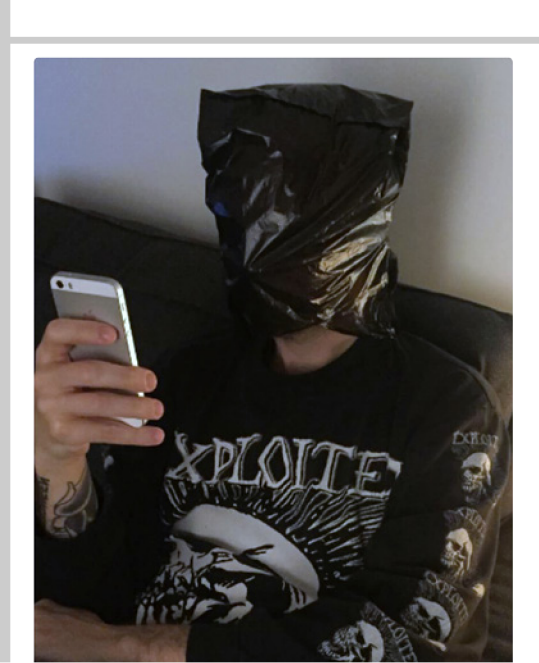

#### ADDED BY MGD LNRS

Facebook's "Like" button is extremely valuable to them, not only in terms of branding, but in terms of engagement. People who "Like" things on Facebook are more engaged, and thus more valuable. Of course, this is mainly because you're expressing a preference for something and that's a meaningful source of data, but still. It's what I call a "Signature Moment" for them: a microinteraction that became so important it's now part of their brand. There's dozens of others that we use every day, from conventions we don't think  $r_{\rm A}$  it is  $r_{\rm A}$  and net a to newer